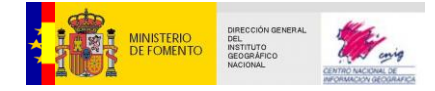

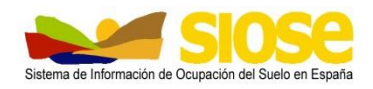

# *Sistema de Información de Ocupación del Suelo en España*

# **Documento técnico SIOSE 2005**

Versión 3

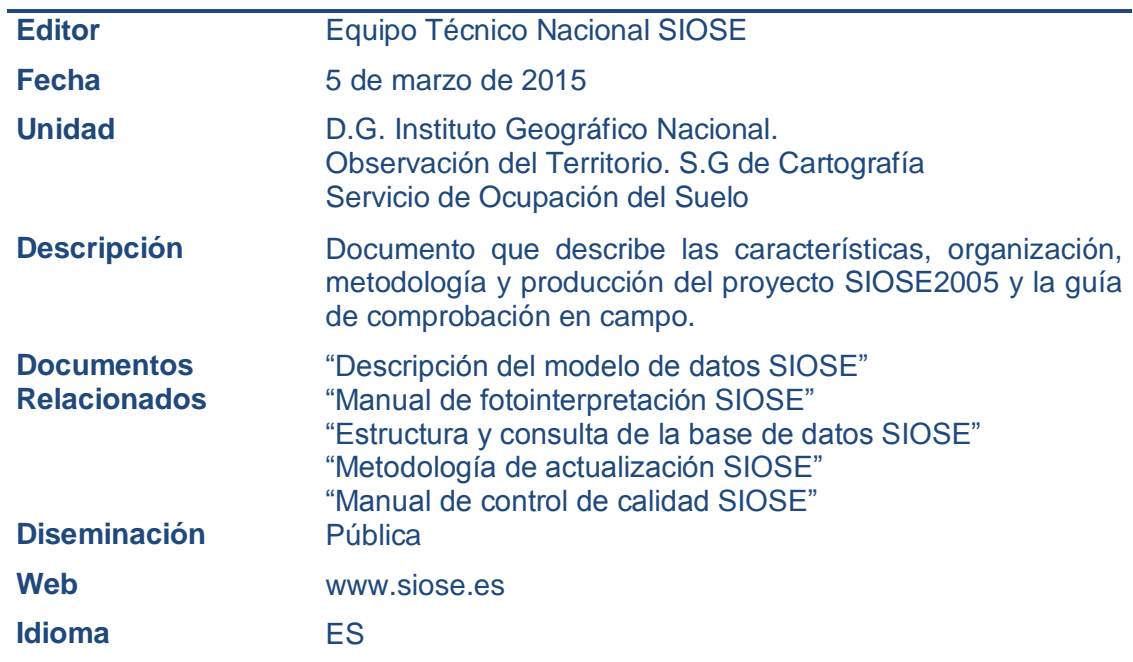

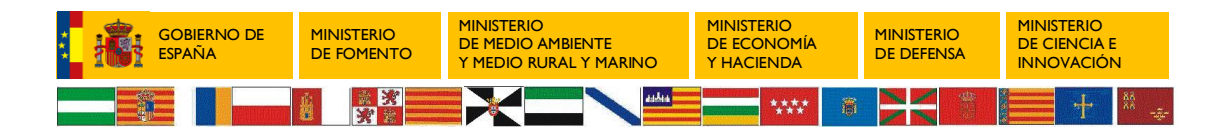

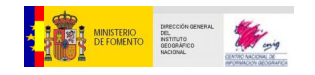

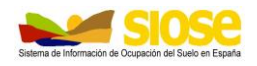

# **CONTROL DE VERSIONES**

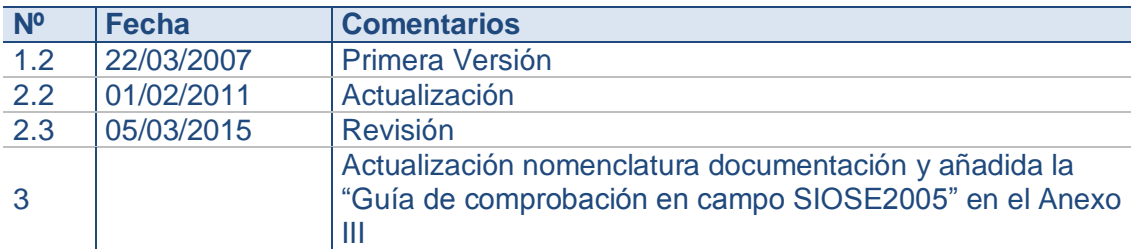

# **ACRÓNIMOS**

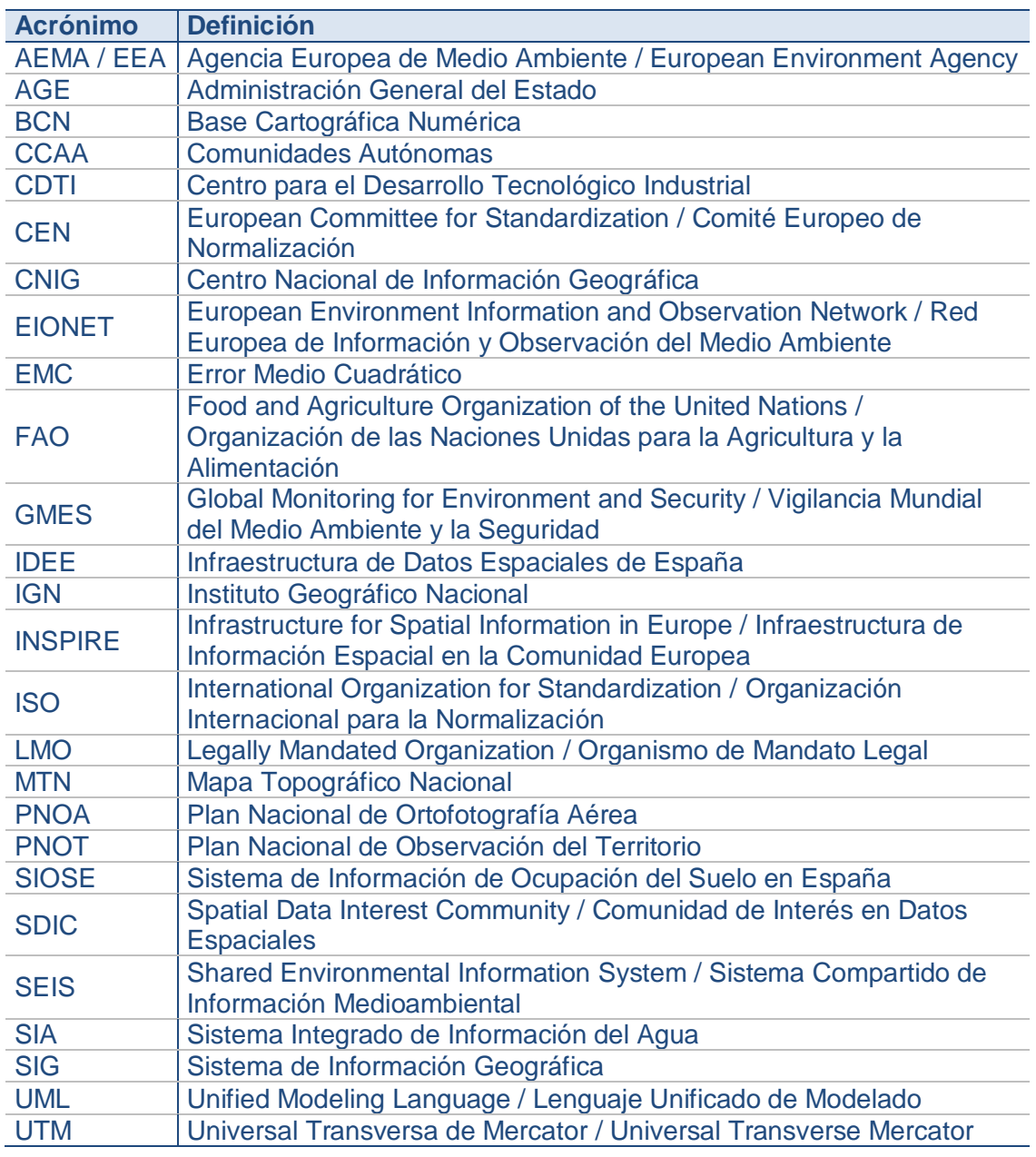

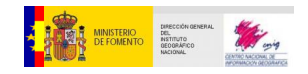

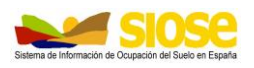

# ÍNDICE

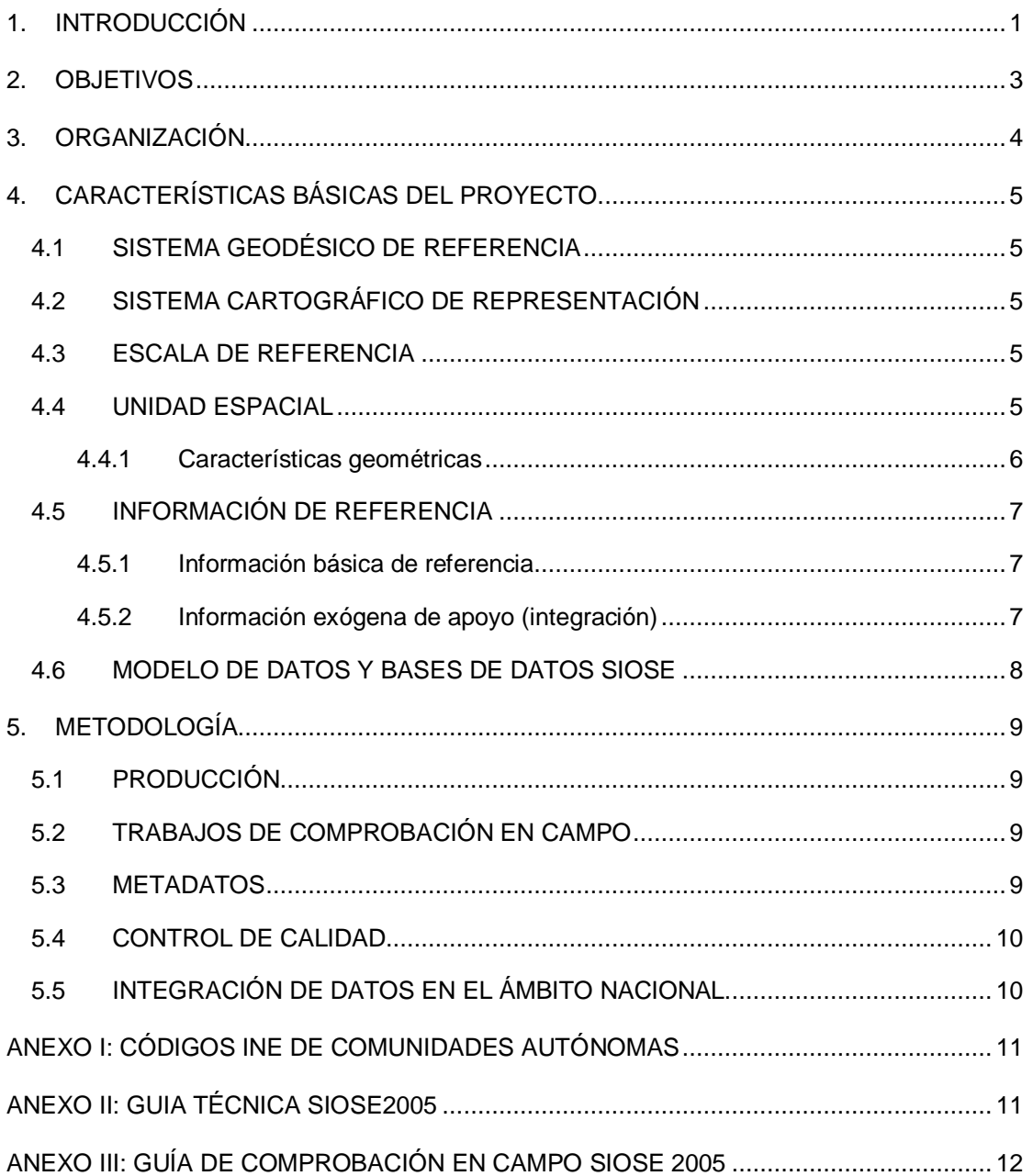

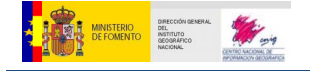

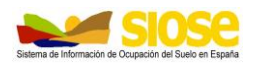

# <span id="page-3-0"></span>**1. INTRODUCCIÓN**

La Dirección General del Instituto Geográfico Nacional (IGN), perteneciente al Ministerio de Fomento, en su función como *Centro Nacional de Referencia en Ocupación del Suelo* (National Reference Center on Land Cover and on Land Use and Spatial Planning), dependiente del Punto Focal Nacional, el Ministerio de Medio Ambiente y Medio Rural y Marino, tiene como uno de sus objetivos prioritarios la producción y coordinación de la información en materia de Ocupación del Suelo (coberturas y usos del suelo) en España, utilizando como soporte para la transmisión de la información, la que facilita la Red Europea de Información y Observación del Medio Ambiente (Red EIONET) de la Agencia Europea de Medio Ambiente (AEMA).

En 1990 se genera por primera vez en España una base de datos de ocupación del suelo para todo el territorio nacional, a escala 1:100.000, con el proyecto europeo *CORINE Land Cover*. La disponibilidad de información homogénea para toda Europa y su gran utilidad para la realización de análisis territoriales y el establecimiento de políticas europeas, hizo que en el año 2000 dicho proyecto se actualizase con el denominado *Image & Corine Land Cover 2000*, generándose una base de datos de ocupación del suelo para España y toda Europa, con imagen de referencia del año 2000, junto con los cambios acaecidos en la cobertura terrestre entre 1990 y 2000.

Sin embargo, la necesidad de información a nivel nacional era mucho mayor que la proporcionada por dicho proyecto. Es por ello que, en el año 2005, se lanza el denominado *Sistema de Información de Ocupación del Suelo en España (SIOSE)*, integrando la información disponible por las Comunidades Autónomas (CCAA) y la Administración General del Estado (AGE) y generando una base de datos de ocupación del suelo para toda España a escala 1:25.000 con imágenes de referencia correspondientes al año 2005 (SIOSE2005).

El SIOSE, enmarcado dentro del *Plan Nacional de Observación del Territorio en España* (PNOT), que dirige y coordina el IGN/CNIG (Centro Nacional de Información Geográfica), establece una gran infraestructura de información geográfica de uso multidisciplinar y actualizada periódicamente que permite su integración en otras bases de datos de ocupación del suelo, tanto europeas (como el Corine Land Cover), como mundiales (por ejemplo, el Global Cover).

Hoy en día, el SIOSE es un referente español y europeo en materia de información geográfica, armonizada en sus bases de datos y normalizada en sus procedimientos.

Desde diciembre de 2004, se han venido celebrando Asambleas Generales del Proyecto, Reuniones de Coordinadores y reuniones de los Grupos de Trabajo Temáticos:

- Grupo de Trabajo Temático Agrícola
- Grupo de Trabajo Temático Forestal
- Grupo de Trabajo Temático Urbano
- Grupo de Trabajo Temático de Imágenes aeroespaciales
- Grupo de Trabajo Temático de Metodología
- Grupo de Trabajo Temático de Diseminación de Datos

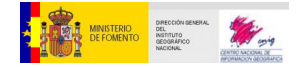

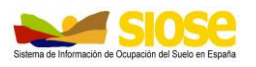

Desde 2005, el IGN, como Centro Nacional de Referencia en Ocupación del Suelo, dentro del cumplimiento de sus funciones, ha participado además en las siguientes actividades:

- Coordinación en la generación de la base de datos *Corine Land Cover 2006* y la base de datos de cambios *Corine Land Cover - Changes 2000-2006* para toda España*,* acorde con las especificaciones de la AEMA. Para ello se utilizaron las imágenes de referencia utilizadas en SIOSE2005, manteniendo así la máxima compatibilidad entre ambos proyectos (siempre dentro de las diferencias en cuanto a la resolución temática y de escala de los dos proyectos).
- Asistencia a reuniones de la Red EIONET de la AEMA, colaborando además en el diseño e implantación del Sistema Compartido de Información Medioambiental (SEIS).
- Participación activa en los procesos de definición de las normas de implementación de la Directiva europea INSPIRE, directiva que establece una Infraestructura de Información Espacial en la Comunidad Europea, actuando como Comunidad de Interés en Datos Espaciales (SDIC) en materia de Ocupación del Suelo.
- Participación en los procesos de definición de estándares europeos (Comité Europeo de Normalización, CEN) e internacionales (Organización Internacional para la Normalización, ISO), con especial atención al borrador de la norma ISO 19144-2, propuesto por la Organización de las Naciones Unidas para la Agricultura y la Alimentación (FAO).
- Colaboración en la evolución y desarrollo del gran programa europeo de Vigilancia Mundial del Medio Ambiente y la Seguridad (GMES) de la Comisión Europea y la Agencia Espacial Europea, participando junto con el Centro para el Desarrollo Tecnológico Industrial (CDTI) del Ministerio de Ciencia e Innovación, responsable de la coordinación de los distintos servicios GMES en España.

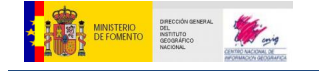

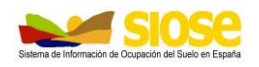

#### <span id="page-5-0"></span>**2. OBJETIVOS**

Los principales objetivos del proyecto SIOSE son:

- 1. Evitar las duplicidades y reducir costes en la generación de la información geográfica.
- 2. Integrar a las CCAA en el nivel de producción, control y gestión del SIOSE.
- 3. Satisfacer los requerimientos y las necesidades de la Unión Europea, la AGE y las CCAA en materia de ocupación del suelo.
- 4. Integrar o recoger la información de las bases de datos de ocupación del suelo de la AGE y de las CCAA.

Además, se establecen como puntos importantes:

- Definir metodologías consensuadas y armonizadas.
- Repartir costos e incrementar beneficios.
- Mantener el grupo SDIC en materia de Ocupación del Suelo en España para la implementación de la Directiva INSPIRE.
- Integrar y cooperar en políticas europeas y mundiales.
- Incrementar la convergencia y cohesión en Europa.

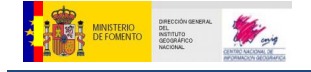

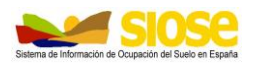

### <span id="page-6-0"></span>**3. ORGANIZACIÓN**

La organización del proyecto SIOSE en España parte de la premisa de involucrar a las Administraciones Públicas usuarias de la información relativa a la ocupación del suelo, en la generación y actualización de la cartografía y los Sistemas de Información Geográficos (SIG) referentes a dicha materia.

Esta organización tiene su antecedente en el desarrollo del proyecto CORINE Land Cover en España, cuyo modelo de gestión, producción y control de calidad está basado en la cooperación entre las CCAA y la AGE.

Es por ello que en SIOSE, la AGE a través de los Departamentos Ministeriales de Fomento, Medio Ambiente, Agricultura, Pesca y Alimentación\*, Vivienda, Defensa, Hacienda y Educación y Ciencia, y todas las comunidades autónomas, han estado implicados en la gestión y producción del proyecto.

El esquema organizativo de SIOSE2005 puede verse en la Figura 1\*:

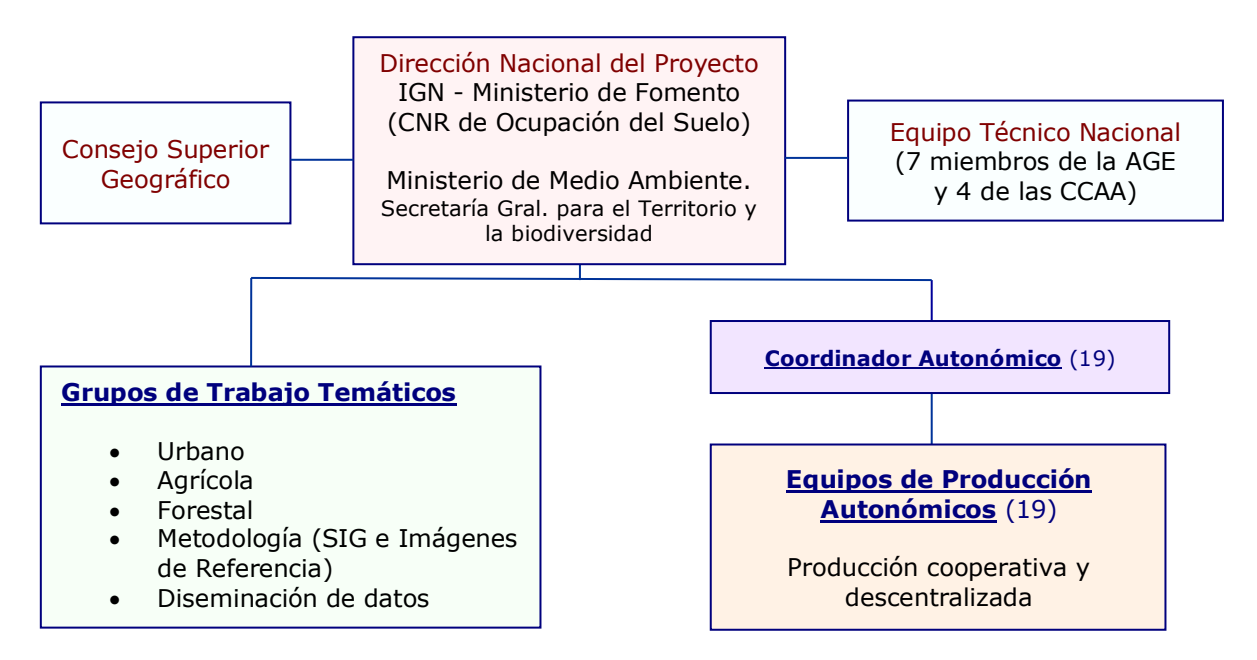

Figura 1: Modelo organizativo del proyecto SIOSE2005.

*\* Según la organización ministerial vigente en el lanzamiento del proyecto*

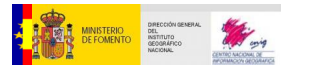

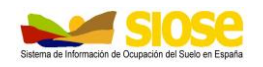

# <span id="page-7-0"></span>**4. CARACTERÍSTICAS BÁSICAS DEL PROYECTO**

#### <span id="page-7-1"></span>**4.1 SISTEMA GEODÉSICO DE REFERENCIA**

Se empleará el sistema geodésico ETRS89, según las recomendaciones dictadas por el Consejo Superior Geográfico y atendiendo a los requisitos establecidos por la Directiva europea INSPIRE.

## <span id="page-7-2"></span>**4.2 SISTEMA CARTOGRÁFICO DE REPRESENTACIÓN**

El sistema cartográfico de representación será la Proyección Universal Transversa de Mercator (UTM) en los husos 28, 29, 30 y 31, dependiendo de la zona.

#### <span id="page-7-3"></span>**4.3 ESCALA DE REFERENCIA**

La escala cartográfica será: 1:25.000.

Además:

- La precisión geométrica final tendrá un Error Medio Cuadrático: EMC(x,y)≤ 5 m.
- El detalle de la línea (número de puntos en líneas poligonales) será el adecuado para dicha escala.
- Para la digitalización en pantalla, la resolución del monitor deberá ser de aproximadamente 90 píxeles/pulgada.

#### <span id="page-7-4"></span>**4.4 UNIDAD ESPACIAL**

La unidad espacial es el polígono.

Cada polígono deberá contener en su interior una cobertura del suelo que pueda ser considerada como homogénea o una combinación de varias coberturas del suelo homogéneas, haciendo a este claramente distinguible de las unidades que lo rodeen.

En cualquier caso, habrá que recoger las coberturas que presenten al menos un 5% de la superficie del polígono.

El polígono SIOSE podrá tener agujeros o substracciones. Será posible recoger **anejos** al polígono siempre que las líneas de comunicación o hidrografía hayan dividido en varias áreas una determinada cobertura del suelo, quedando superficies disjuntas con coberturas homogéneas y áreas inferiores a las de la unidad espacial mínima.

La superficie mínima a representar de los polígonos SIOSE depende de la cobertura del suelo del mismo:

- Superficies artificiales y láminas de agua: **1 ha**.
- Cultivos forzados, coberturas húmedas, playas, vegetación de ribera y acantilados marinos: **0,5 ha**
- Cultivos y resto de áreas de vegetación natural: 2 ha

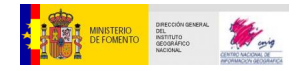

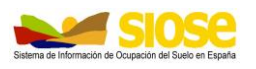

En el caso en que un polígono tenga una cobertura compuesta, la superficie mínima del mismo será la que establezca la cobertura que implique menor unidad espacial. Por ejemplo, si un polígono está formado por Coníferas y Vegetación de Ribera, independientemente del porcentaje de cada una de ellas dentro del polígono, la superficie mínima de este podrá ser de 0.5ha (ya que la vegetación de ribera es la clase más restrictiva dentro del polígono comparada con las coníferas).

Si un polígono contiene anejos, se sigue aplicando la misma norma referente a las superficies mínimas, aunque para su cálculo hay que considerar la superficie conjunta de todas las regiones que componen dicho polígono (principal y anexo).

#### **4.4.1 Características geométricas**

<span id="page-8-0"></span>El ancho mínimo de los elementos lineales será de 15m, aunque esta norma general no será aplicable en los casos de polígono con unidad espacial mínima de 0.5ha.

Las infraestructuras de Red Viaria (autovías, autopistas y carreteras autonómicas de primer orden) y las infraestructuras de Red Ferroviaria se digitalizarán con el ancho que tengan.

Los polígonos no podrán formar entre sí estrangulamientos o pasillos, en los que los lados de un mismo polígono o de dos polígonos distintos discurran prácticamente paralelos con un ancho inferior a 15m y durante una longitud de cuatro veces el ancho mínimo permitido, es decir, 4\*15m=60m. (Figura 2)

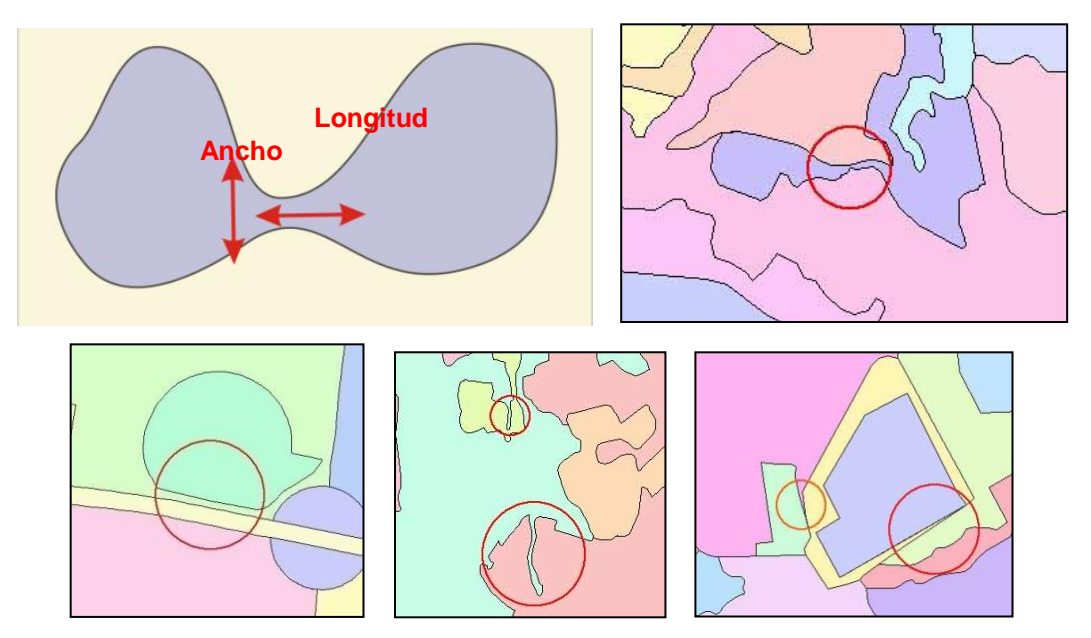

Figura 2: Ejemplos de estrechamientos no permitidos: 15m de ancho y 60m de longitud.

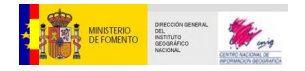

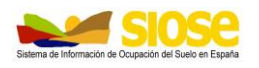

# <span id="page-9-0"></span>**4.5 INFORMACIÓN DE REFERENCIA**

La fotointerpretación que se realice deberá estar siempre referida a la información básica de referencia del año 2005. Adicionalmente, se podrá utilizar otro tipo de información exógena como ayuda a dicha fotointerpretación, pero que nunca deberá prevalecer sobre la información básica de referencia, ni en cuanto a los aspectos geométricos ni en cuanto a los temáticos.

#### **4.5.1 Información básica de referencia**

- <span id="page-9-1"></span>Imágenes del satélite SPOT5, sensor HGR, fusión de la imagen multiespectral (10m) y la pancromática "supermode" (2,5m).
- Ortofotos del Plan Nacional de Ortofotografía Aérea (PNOA).
- Base de Datos de Líneas Límites entre CCAA del Registro Central de Cartografía del IGN.
- Bases de Datos de Ocupación del Suelo de mayor escala aportadas por las CCAA (integración multiescala).

#### **4.5.2 Información exógena de apoyo (integración)**

<span id="page-9-2"></span>Además de la información ráster y vectorial que se utilizará como referencia, se podrá utilizar otra información exógena de apoyo para la fotointerpretación así como su integración a SIOSE tal como:

- Imágenes Landsat 5 TM.
- Ortofotos y/o imágenes de satélite aportadas por las CCAA, que deberán ser aprobadas por la Dirección Nacional del Proyecto.
- Base Cartográfica Numérica a escala 1:25.000 (BCN25).
- Catastro.
- Mapa Forestal de España (MFE).
- Mapa de Cultivos y Aprovechamientos de España (MCA).
- Mapa Geológico (MAGNA) de las Islas Canarias del Instituto Geológico y Minero de España (IGME), Ministerio de Ciencia e Innovación.
- Bases de Datos y mapas temáticos relativos a la ocupación del suelo, aportados por las CCAA.

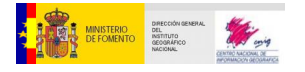

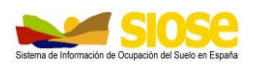

#### <span id="page-10-0"></span>**4.6 MODELO DE DATOS Y BASES DE DATOS SIOSE**

El Modelo de Datos Conceptual SIOSE describe los objetos, atributos, relaciones, reglas de consistencia, estructura y filosofía de los datos geográficos digitales vectoriales del Sistema de Información de Ocupación del Suelo en España.

Se trata de un Modelo de Aplicación (Application Schema) en el sentido definido por las Normas ISO 19101 (Geographic Information – Referente Model) e ISO 19109 (Geographic Information – Rules for Application Schema), un modelo conceptual para los datos relativos a la ocupación del suelo.

El terreno se representará por medio de *polígonos*, única entidad con geometría propia en el modelo. Asociado a cada polígono se especifica la *ocupación del suelo* del mismo, definida por dos componentes:

- *Cobertura del suelo (Land Cover, LC)*: categorización de la superficie terrestre en distintas unidades según sus propiedades biofísicas, como por ejemplo, superficie urbana, cultivos, arbolado forestal, etc.
- *Uso del suelo (Land Use, LU)*: caracterización del territorio de acuerdo con su dimensión funcional o su dedicación socioeconómica actual, como por ejemplo, uso industrial, comercial, recreativo, etc.

La cobertura de un polígono deberá ocupar siempre el 100% del mismo, mientras que el uso puede diferir de este valor. El concepto de *uso* en el actual modelo SIOSE debe ser formalmente establecido y diferenciado del de Cobertura, sin embargo, su tipificación y desglose aún no está siendo abordado en el actual modelo, pero se incluye formalmente con vistas a su futuro desarrollo.

Los polígonos tendrán una *cobertura simple* cuando esta sea única y una *cobertura compuesta* cuando esta se encuentre formada por dos o más coberturas simples y/o compuestas a su vez.

Cada cobertura además podrá ser descrita por medio de *atributos*.

El Modelo de Datos Conceptual SIOSE (coberturas, clases, atributos, etc.) viene descrito en el los documentos de *"Descripción del Modelo de Datos SIOSE"* y *"Manual de Fotointerpretación SIOSE".*

El modelo de datos conceptual se materializa en la base de datos mediante una arquitectura física o modelo de datos físico. El almacenamiento de los datos en la base de datos se basa exclusivamente en principios informáticos, y por tanto deben ser optimizados para su posterior explotación.

SIOSE2005 se estructuraba mediante una arquitectura o modelo físico denominado *MF1*, el cual se ha visto modificado y simplificado mediante un nuevo modelo de datos físico, *MF2*, que supone un manejo y comprensión de los datos más intuitivo que su predecesor, permitiendo una explotación y difusión de datos más sencilla.

Toda la información relativa a la nueva arquitectura MF2 viene descrita detalladamente en el documento de *"Estructura y consulta de la base de datos SIOSE"*.

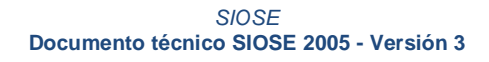

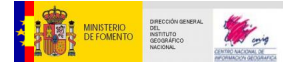

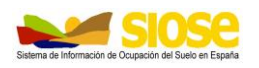

# <span id="page-11-0"></span>**5. METODOLOGÍA**

### **5.1 PRODUCCIÓN**

<span id="page-11-1"></span>Una vez recopilada toda la información de referencia tanto básica como de apoyo para la unidad de trabajo considerada, se procede a la edición geométrica de los datos por medio de la digitalización de polígonos y la edición temática mediante la asignación de coberturas y atributos a los mismos.

La metodología de trabajo está orientada a la fotointerpretación asistida por ordenador. Es fundamental destacar que la fotointerpretación que se realice debe estar siempre referida a las imágenes y ortofotografías PNOA de referencia consideradas para el proyecto, salvo en aquellos casos concretos en los que no hubiera disponibilidad de estas imágenes y, por tanto, se buscarían soluciones alternativas.

Se recomienda la utilización de herramientas que permitan realizar:

- Funciones básicas de tratamiento de imágenes
- Copiado y apoyo en línea (SNAP) sobre la información exógena de apoyo para la digitalización de líneas de la entidad Polígono,.
- Superposición de datos vectoriales sobre datos ráster
- Edición topológicamente consistente de datos vectoriales
- Entorno multiventana que permita la visualización simultánea de datos provenientes de diferentes orígenes.

La Dirección Técnica Nacional proporcionará una herramienta que facilite la asignación de coberturas a los polígonos de acuerdo al modelo de datos, dejando a elección de los equipos autonómicos la herramienta a utilizar para la edición geométrica. También se suministrará una herramienta informática para la generación de metadatos.

Como resultado de la fotointerpretación se rellenará la base de datos SIOSE, cuya estructura corresponde al Modelo de datos orientado a objetos diseñado para el proyecto (documento "*Descripción del Modelo de Datos"*), normalizado, interoperable y armonizado de la ocupación del suelo.

#### <span id="page-11-2"></span>**5.2 TRABAJOS DE COMPROBACIÓN EN CAMPO**

Tras los trabajos de fotointerpretación, y según el plan de trabajo definido por cada Equipo de Producción Autonómico, se efectuará una comprobación en campo y/o resolución de dudas de la fotointerpretación, según se describe en el **Anexo III**.

#### <span id="page-11-3"></span>**5.3 METADATOS**

Toda la información correspondiente a los datos SIOSE2005 quedará reflejada en los metadatos.

Todos los metadatos del SIOSE2005 se adecuarán al estándar internacional de metadatos ISO19115, teniendo también en cuenta las recomendaciones dictadas por el Núcleo Español de Metadatos.

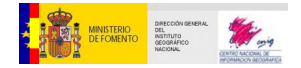

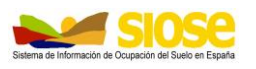

Cada Equipo de Producción Autonómico deberá realizar los metadatos correspondientes a su comunidad autónoma, según el perfil proporcionado por la Dirección Nacional del Proyecto. La Dirección Nacional del Proyecto se encargará de realizar los metadatos a nivel nacional. ,

#### <span id="page-12-0"></span>**5.4 CONTROL DE CALIDAD**

El objetivo del control de calidad es comprobar que la base de datos generada cumple los requisitos (geométricos, topológicos y temáticos), definidos por la Dirección Técnica Nacional, asegurando la homogeneidad del producto y la exactitud esperada.

El control de calidad será realizado necesariamente por técnicos diferentes a los que generaron la base de datos.

El Equipo de Producción de cada Comunidad Autónoma deberá asegurar la calidad geométrica, topológica y temática de los datos producidos en el denominado *Control de Calidad Interno*.

Por otro lado, la Dirección Nacional del proyecto llevará a cabo un *Control de Calidad Externo* donde se tendrán en cuenta puntos tales como:

- nomenclaturas
- formatos
- sistema geodésico de referencia
- sistema de representación cartográfico
- unidad espacial mínima
- codificación de polígonos
- completitud de los datos
- control topológico de polígonos
- concordancia con los límites establecidos (unidad de producción, límites de CCAA)
- metadatos
- etc.

Todas las normas establecidas y normalizadas para SIOSE2005 vienen descritas en el documento de *"Manual de Control de Calidad SIOSE"*.

#### <span id="page-12-1"></span>**5.5 INTEGRACIÓN DE DATOS EN EL ÁMBITO NACIONAL**

La base de datos final SIOSE2005 deberá constituir una única unidad lógica.

La Dirección Nacional del Proyecto se encargará de la integración de las bases de datos producidas por las comunidades autónomas. Para ello, se llevarán a cabo todos los procesos necesarios para que no presente ningún desajuste geométrico, o semántico evidente entre CCAA limítrofes.

Las normas de Control de Calidad SIOSE intentarán minimizar las diferencias que puedan surgir en cuanto a criterios de fotointerpretación entre distintos Equipos de Producción Autonómicos, para conseguir una base de datos SIOSE final uniforme.

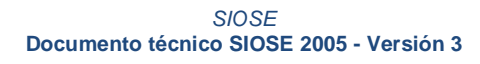

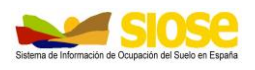

# <span id="page-13-0"></span>**ANEXO I: CÓDIGOS INE DE COMUNIDADES AUTÓNOMAS**

DRECCIÓN GEN

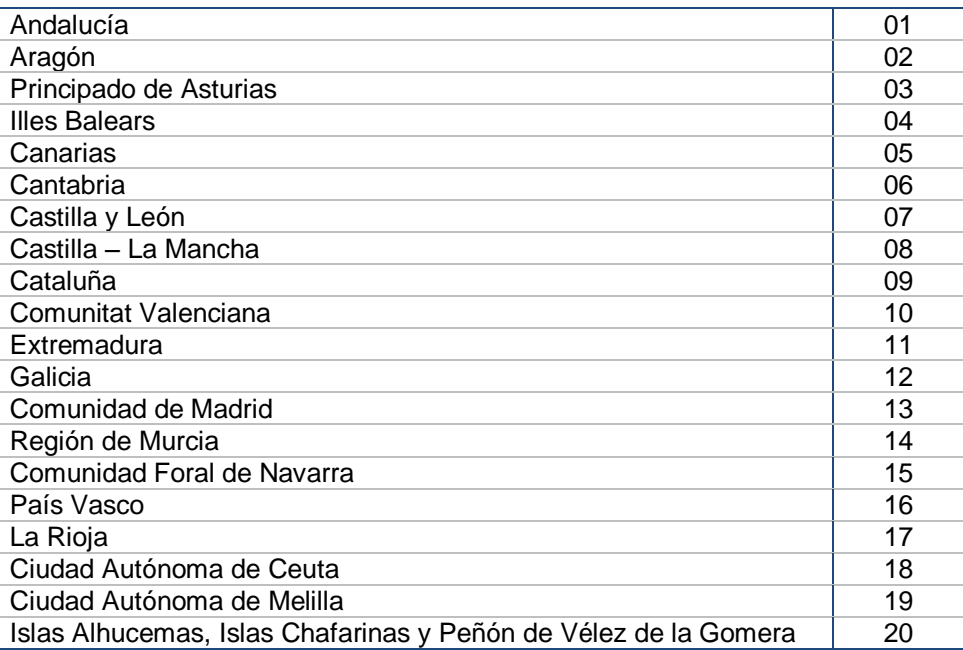

*Códigos INE de las comunidades autónomas e islas*

# <span id="page-13-1"></span>**ANEXO II: GUIA TÉCNICA SIOSE2005**

La Guía Técnica SIOSE2005 consta de este "Documento técnico SIOSE2005" junto con la siguiente documentación:

"Descripción del Modelo de Datos SIOSE"

"Manual de fotointerpretación SIOSE". Le acompaña documentación adicional:

- Fichas Fotointerpretación SIOSE
- Listado de especies arbóreas

"Estructura y consulta de la Base de Datos SIOSE"

"Manual de Control de Calidad SIOSE"

"Guía de comprobación en campo SIOSE2005"

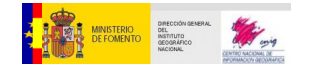

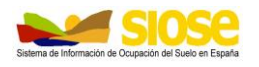

## <span id="page-14-0"></span>**ANEXO III: GUÍA DE COMPROBACIÓN EN CAMPO SIOSE 2005**

Este anexo describe la metodología de observación en campo efectuada para SIOSE 2005 relativa al control y comprobación de la clasificación de los polígonos y la resolución de las dudas de fotointerpretación.

El objetivo es generar una base de datos de fotografías georreferenciadas que aseguren la calidad de la fotointerpretación según las especificaciones técnicas del proyecto y sirva como testimonio gráfico de la cobertura existente en un polígono, además de solventar dudas de fotointerpretación.

#### **Consideraciones generales**

La unidad de comprobación en campo es el polígono, y la unidad de trabajo considerada para el control de polígonos se corresponde con la hoja MTN25.

La comprobación en campo para cada unidad de trabajo tiene una duración estimada de día y medio, de la cual se recomienda la siguiente organización del trabajo:

- o Dedicar medio día a solventar dudas de fotointerpretación.
- o Dedicar el día entero restante a tomar fotografías georreferenciadas de una serie de polígonos repartidos por toda la hoja.

En ambos casos se deben tomar fotografías, adjuntando las coordenadas del punto de vista mediante GPS e indicando la dirección de la toma.

Tras la comprobación en campo deberá ser registrados en la base de datos SIOSE los polígonos que hayan sido visitados.

#### **Metodología**

La metodología general consiste en la observación en campo de un conjunto de polígonos distribuidos por hoja MTN25 de la zona de trabajo, tomando fotografías digitales georreferenciadas mediante GPS y con indicación del acimut de la dirección de la toma.

#### SELECCIÓN DE POLÍGONOS A REVISAR

Se deberán revisar todos los polígonos en los que se tenga duda sobre la asignación de clases existentes. En el caso general será después de la fotointerpretación de los polígonos SIOSE cuando estas dudas surjan, si bien se deja al buen criterio de los equipos de producción realizar o no una comprobación en campo previa en aquellas zonas donde se intuyan dificultades de fotointerpretación, mediante un pre-estudio de las imágenes.

Además, se deberán revisar un mínimo de 16 polígonos no adyacentes por hoja MTN25 de la zona de trabajo. Para la elección de dichos polígonos se dividirá la hoja MTN25 en una malla regular 3x3 según el gráfico adjunto (patrón de control), debiéndose revisar al menos un polígono en cada una de estas nueve divisiones o patrones.

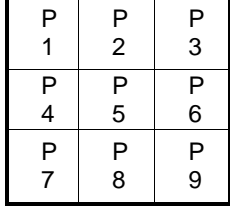

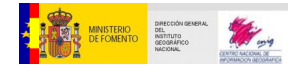

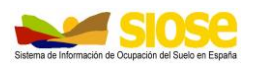

Los polígonos seleccionados para comprobación deberán reflejar en la medida de lo posible la máxima variedad de clases que aparezca en cada unidad de trabajo, y tener una superficie similar a la del polígono de superficie media en cada hoja.

#### EQUIPOS

Para la observación de coordenadas y georreferenciación de fotografías se exige la misma precisión geométrica del proyecto, (equivalente a una escala cartográfica 1:25.000) con error máximo admisible de 5 metros.

Esta precisión permite simplificar en gran medida el método de observación, siendo suficiente la utilización de receptores GPS de navegación y corrección diferencial de código, como por ejemplo EGNOS. Es necesario exigir esta corrección para asegurar una precisión entre los 3 y 5m, que nos asegure la requerida en el proyecto.

El equipo GPS se puede combinar con algún dispositivo tipo PDA o *tablet PC* conectado a él que permita visualizar los polígonos SIOSE, complementándolo con ortofotografías de la zona, imágenes de satélite, cartografía rasterizada a escala adecuada u otra información adicional que facilite la observación en campo.

El resto del equipo lo compone básicamente una cámara digital que permita obtener imágenes con resolución mínima de 5.0 megapíxeles, y cualquier dispositivo para tomar orientaciones de la toma de las fotografías. Estas direcciones pueden ser tomadas con una simple brújula de mano, cuyas divisiones suelen ser de dos grados sexagesimales, obteniendo de esta forma el rumbo, que en el caso de que la corrección por declinación magnética en la hoja supere estos dos grados, deberá aplicarse al valor del rumbo para así obtener el azimut.

*Equipo propuesto para el control*

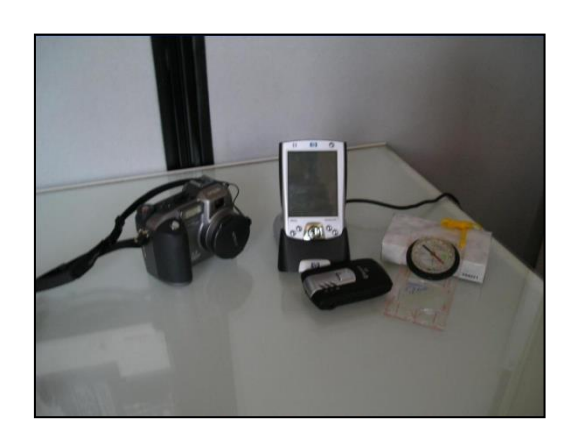

#### METODOLOGÍA DE TRABAJO EN CAMPO

De cada polígono a revisar, se tomarán fotografías con sus coordenadas y el acimut de la dirección de la toma de vista que permita identificar de la manera más inequívocamente posible el polígono de estudio, minimizando la confusión con polígonos adyacentes. Para ello se recomienda tomar las fotografías – en la medida de lo posible- en el interior de estos polígonos, aproximadamente a más de cinco metros de cualquiera de sus límites.

Además de la toma de datos de una fotografía que definiremos como principal, sus coordenadas y acimut se completará con otras cuatro fotografías desde el mismo punto de toma en las cuatro direcciones cardinales: norte, sur, este y oeste (geográficos). En cada caso se deberá asociar cada fotografía al polígono donde fue tomada. Esto proporcionará una base de datos de fotografías de gran valor medioambiental sin incrementar significativamente el trabajo de comprobación.

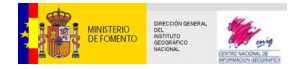

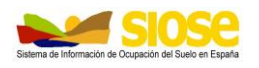

#### CARACTERÍSTICAS TÉCNICAS

Siguiendo las directrices generales del proyecto, las coordenadas de los puntos deben estar en el Sistema Geodésico de Referencia ETRS89, en la proyección UTM y huso correspondiente.

#### PRODUCTIVIDAD

Como recomendaciones generales para la planificación del trabajo de comprobación en campo - considerando que la observación con navegador GPS y corrección diferencial por código toma sólo unos pocos minutos- hay que tener en cuenta una serie de factores que pueden afectar a la eficiencia de dicha comprobación:

- o la orografía
- o la variedad de clasificaciones
- o accesibilidad/ existencia de vías de comunicación

El efecto negativo de estos factores puede ser previsto y minimizado mediante un estudio previo en gabinete de la hoja a revisar, realizando un itinerario a priori que garantice la distribución uniforme de polígonos y una adecuada revisión de la variedad de clasificaciones en la hoja.

Si a pesar de todo, existen zonas dónde sea imposible cumplir alguno de los requisitos mínimos, como zonas con orografía complicada, zonas a las que no es posible acceder (zona militar, zona protegida, zona particular dónde no se pueda conseguir permiso…) o zonas sin comunicación por carretera que dificulte o ralentice la toma de puntos u otras causas, se deberá justificar y documentar convenientemente para validación por parte de la Dirección Nacional del proyecto.

#### **Documentación final a entregar**

Los ficheros y documentos a entregar son:

o **Base de datos** (en formato Access según modelo que será entregado por la Dirección Técnica del proyecto) con cada punto observado, sus coordenadas, orientación y datos de la comprobación en campo con la siguiente estructura:

Una base de datos con las tablas "CCAA" y "COMPROBACIÓN\_CAMPO" y una serie de tablas informativas:

- "COBERTURA": coberturas según el modelo SIOSE.
- "CODIGOS\_CCAA": código INE de CCAA (Anexo I).
- "CODIGOS\_PROVINCIA": código INE de provincia (Anexo I).
- "TIPOS": tipo de polígono revisado.

#### o **Álbum digital de fotos de campo**.

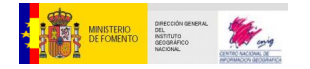

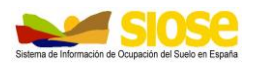

#### **Estructura de la base de datos a entregar**

TABLA "CCAA" a rellenar por cada equipo de producción con los siguientes campos:

- "ID CCAA": código INE de CCAA (Anexo I).
- $\circ$  "Medios técnicos": Medios con los que se ha realizado la revisión en campo (brújula, GPS…etc.).
- o "Responsable Comprobación en campo": datos del responsable, como nombre, cargo, organización...etc.
- o "Observaciones"

TABLA "COMPROBACION\_CAMPO": para cada una de los polígonos revisados se rellenará un registro con el identificador de la fotografía y otra serie de campos, que son:

- o "COD\_CCAA": código INE de CCAA (Anexo I).
- o "COD\_PROV": código INE de provincia (Anexo I).
- o "HOJA": numeración de la hoja del MTN25 a la que pertenece el polígono, con cuatro dígitos. *Por ejemplo: 0251, 1002, 0036…etc*.
- o "CUARTO": cuarto de la hoja mtn25, siguiendo la nomenclatura: c1, c2, c3 y c4 según el cuarto que se trate.
- $\circ$  "NUM FOTO": número de fotografía, con nomenclatura: F01, F02, F03...etc.
- $\circ$  "ID FOTO": identificador de la fotografía tomada en ese polígono, según la siguiente nomenclatura:
- ccaa (prov) mtn25 nº foto(f00) fecha(aammdd)
- Ejemplo: 01\_36\_0251C1\_F01\_071021
- o "ID\_POLIGONO\_SIOSE": código del polígono SIOSE a revisar.
- $\circ$  "SUP HA": superficie del polígono que se está revisando en hectáreas (redondeando a números enteros), acorde en lo posible con la superficie media de los polígonos de la hoja a la que pertenece.
- o "TIPO": tipo de polígono revisado:
- CC: polígono de comprobación en campo.
- D: resolución de dudas.
- o "PATRON": uno de los nueve cuartos al que pertenece el polígono en la hoja MTN25, siguiendo la nomenclatura: P1, P2, P3, P4, P5, P6, P7, P8 y P9. Siempre que sea posible debe existir al menos una fotografía en una de estas nueve divisiones.
- o "COBERTURA": cobertura del polígono observada durante la revisión de campo, acorde con las coberturas del modelo SIOSE: *Casco, olivar/viñedo…etc.*
- o X ETRS89: Coordenada x, en el Sistema Geodésico de Referencia ETRS89, proyección UTM y huso correspondiente
- o Y\_ETRS89: Coordenada y, en el Sistema Geodésico de Referencia ETRS89, proyección UTM y huso correspondiente
- o "HUSO": huso correspondiente.

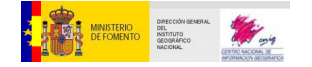

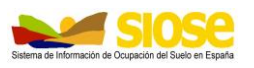

- o "ACIMUT": grados enteros (sexagesimales) del acimut de la toma de la fotografía.
- $\circ$  "FOTO P": campo hipervínculo con indicación de la carpeta dónde se guarda la fotografía del polígono son su acimut o fotografía principal.
- $\circ$  "FOTO N": Campo similar al anterior, haciendo referencia en este caso a la fotografía tomada según la dirección cardinal NORTE.
- $\circ$  "FOTO\_S": En este caso la fotografía está tomada según la dirección cardinal SUR.
- $\circ$  "FOTO E": En este caso la fotografía está tomada según la dirección cardinal ESTE.
- $\circ$  "FOTO W": En este caso la fotografía está tomada según la dirección cardinal OESTE.
- o "FECHA": de toma, formato: *aa/mm/dd*.
- o "OBS": campo *memo* para reflejar observaciones, incidencias o ampliar cualquier información relativa a la comprobación en campo, cómo por ejemplo indicar si es un campo de cultivos en regadío, tipo de industria, especie…etc

#### **Estructura del álbum digital**

Todas las fotografías se toman en campo, con una resolución mínima de 5.0 megapíxeles y entregadas en formato \*.jpg. Se guardan en su carpeta correspondiente de hoja MTN25 las cinco fotografías de cada polígono (la principal y las tomadas según los cuatro puntos cardinales) a la que pertenezcan, y se identifican por su código "ID FOTO, según la siguiente nomenclatura:

o Fotografía principal:

ccaa\_(prov)\_mtn25\_n<sup>o</sup> foto(f00) \_ fecha(aammdd).jpg *Ejemplo: 01\_36\_0251c1\_f01\_071021.jpg*

- o Fotografía en la dirección cardinal NORTE: se añade el sufijo "N" *Ejemplo: 01\_36\_0251C1\_F01\_071021N.jpg*
- o Fotografía en la dirección cardinal SUR: se añade el sufijo "S" *Ejemplo: 01\_36\_0251C1\_F01\_071021S.jpg*
- o Fotografía en la dirección cardinal ESTE: se añade el sufijo "E" *Ejemplo: 01\_36\_0251C1\_F01\_071021E.jpg*
- o Fotografía en la dirección cardinal OESTE: se añade el sufijo "W" *Ejemplo: 01\_36\_0251C1\_F01\_071021W.jpg*